L28-S00

#### Rational approximation

MATH 6610 Lecture 28

November 20, 2020

### L28-S01 Types of approximation

We considered two types of approximation:

- Fourier Series approximation (periodic functions)
- Polynomial approximation (mostly interpolation)

Both of these methods have certain (dis)advantages.

#### L28-S01 Types of approximation

We considered two types of approximation:

- Fourier Series approximation (periodic functions)
- Polynomial approximation (mostly interpolation)

Both of these methods have certain (dis)advantages.

 $f: \mathbb{C} \rightarrow \mathbb{C}$ .

The last type of approximation we'll consider is *rational* approximation.

General setup: univariate scalar-valued functions, but can be complex valued.

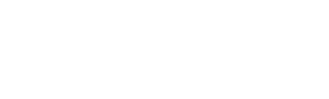

#### L28-S02 Rational functions

A function  $\mathcal{H}: \mathbb{C} \to \mathbb{C}$  is a rational function if it is a ratio of polynomials:  $r(z) \coloneqq \frac{p(z)}{q(z)},$  $q(z)$ *,*  $p, q \in P_n$ *,* where *P<sup>n</sup>* is the space of polynomials of degree *n* and less.

Terminology: *r* is a rational function of "type  $(\deg p, \deg q)$ ".

We'll assume throughout that *p* and *q* have no common (non-constant) divisors. The function r is a ("strictly") *proper rational function* if  $\deg p < \deg q$ .

Note that *p* and *q* are not unique without specifying a normalization.

$$
\gamma(z) = \frac{z^{2}}{2^{2}} = \frac{1}{1}
$$
  
f deg  $p \ge deg \le \frac{1}{2}$   $r(z) = w(z) + \frac{w(z)}{v(z)}$   
4.4.1000  $p \log n \pi n i \log n$ 

$$
r(z) = \frac{p(z)}{f(z)} = \frac{3 \cdot p(z)}{3 \cdot f(z)}
$$

For normalization, we'll assume  $g(z) = 1 + (higher \space \text{order})$ <br>terms)

#### L28-S02 Rational functions

A function  $R : \mathbb{C} \to \mathbb{C}$  is a rational function if it is a ratio of polynomials:

$$
r(z) := \frac{p(z)}{q(z)}, \qquad p, q \in P_n,
$$

where *P<sup>n</sup>* is the space of polynomials of degree *n* and less.

Terminology: *r* is a rational function of "type  $(\deg p, \deg q)$ ".

We'll assume throughout that *p* and *q* have no common (non-constant) divisors.

The function r is a ("strictly") *proper rational function* if  $\deg p < \deg q$ .

Note that *p* and *q* are not unique without specifying a normalization.

Goal: given  $f$ , construct  $r$  such that  $f \approx r$ .

Why is this better (worse?) than polynomial approximation or Fourier Series?

## Padè approximation  $\left\{ \frac{v_{eq}}{w_{el} - k_{up}} \right\}$  L28-S03

One strategy for constructing rational functions is Padè approximation.

The main idea: choose  $r = p/q$  such that

$$
f(z) = \frac{p(z)}{q(z)} + \mathcal{O}(x^{n+m+1}), \qquad \deg p = m, \qquad \deg q = n.
$$

I.e., match Taylor coefficients to as high an order as possible.  $((\rho \rightarrow \infty \& \ell \rightarrow m+n))$ 

p has mil degrees of freedom<br>g has n degrees of freedom  $(g(z) = 1 + ...)$ 

#### Padè approximation and the contract of the contract of the contract of the contract of the contract of the contract of the contract of the contract of the contract of the contract of the contract of the contract of the con

One strategy for constructing rational functions is Padè approximation.

The main idea: choose  $r = p/q$  such that

$$
f(z) = \frac{p(z)}{q(z)} + \mathcal{O}(x^{n+m+1}), \qquad \deg p = m, \qquad \deg q = n.
$$

I.e., match Taylor coefficients to as high an order as possible.

Specifically, suppose *p* and *q* have the form,

$$
r(z) = \frac{p(z)}{q(z)} = \frac{\sum_{j=0}^{m} a_j x^j}{1 + \sum_{j=1}^{n} b_j x^j},
$$

for some coefficients  $a_0, \ldots, a_m$  and  $b_1, \ldots, b_n$ .  $\begin{bmatrix} a_n \end{bmatrix}$   $\begin{bmatrix} e_f \end{bmatrix}$   $\begin{bmatrix} e_f \end{bmatrix}$   $\begin{bmatrix} b_n \end{bmatrix}$ 

$$
f(z) = \frac{\rho(z)}{\rho(z)}
$$
 up h order m+n.  
\n
$$
f(z) = \frac{\rho(z)}{\rho(z)}
$$
 up the order m+n is  $\sum_{s=0}^{2m} c_j x^s$  for some  $(knyw_0)$   
\n
$$
Ceeffictants = c_j
$$
  
\n
$$
\sum_{s=0}^{m+n} c_j x^i \le \sum_{s=0}^{2m} q_j x^s
$$
 
$$
Qeq!: compute q_j, b_j
$$
  
\n
$$
(\sum_{s=0}^{m+n} c_j x^i)(\sum_{s=0}^{m} b_j x^i) = \sum_{s=0}^{m} q_j x^s
$$
  
\n
$$
(\sum_{s=0}^{m+n} c_j x^i)(\sum_{s=0}^{m} b_j x^i) = \sum_{s=0}^{m} q_j x^s
$$
  
\n
$$
(\sum_{s=0}^{m+n} c_j x^s)(\sum_{s=0}^{m} b_j x^s) = \sum_{s=0}^{m} q_j x^s
$$
  
\n
$$
(\sum_{s=0}^{m+n} b_s c_{s+1} + b_n c_0) = a_1
$$
  
\n
$$
x^s = b_0 c_1 + b_1 c_0 = a_2
$$
  
\n
$$
x^s = \sum_{s=0}^{m+n} b_r c_{s+1} = a_1 \quad (0 \le j \le m)
$$
  
\n
$$
= 0
$$
  
\n
$$
= 0
$$

$$
\chi^{\mathbf{j}}\underset{\mathbf{y} \in \mathcal{B}}{\cdot} \mathbb{R}^{2m} \colon \quad \sum_{k=0}^{m} b_k C_{\mathbf{f}-\mathbf{k}} = 0,
$$

There are n unknown coefficients 
$$
\{b_k\}_{k=1}^n
$$
,  
\nSo take n Condition:  
\n $\frac{1}{2}$   $\frac{1}{2}$   $\frac{$ 

#### L28-S03 Padè approximation

One strategy for constructing rational functions is Padè approximation.

The main idea: choose  $r = p/q$  such that

$$
f(z) = \frac{p(z)}{q(z)} + \mathcal{O}(x^{n+m+1}), \qquad \deg p = m, \qquad \deg q = n.
$$

I.e., match Taylor coefficients to as high an order as possible.

Specifically, suppose *p* and *q* have the form,

$$
r(z) = \frac{p(z)}{q(z)} = \frac{\sum_{j=0}^{m} a_j x^j}{1 + \sum_{j=1}^{n} b_j x^j},
$$

for some coefficients  $a_0, \ldots, a_m$  and  $b_1, \ldots, b_n$ . The computation can be accomplished in a two-step procedure:

- Compute  $\{b_j\}_{j=1}^n$  with a linear system matching orders  $m + 1, \ldots, m + n$ .
- Compute  $\{a_j\}_{j=0}^m$  with a linear system matching orders  $0,\ldots,m.$

L28-S04 Rational approximation practicalities

$$
f(z) = \frac{p(z)}{q(z)} + \mathcal{O}(x^{n+m+1}), \qquad \deg p = m, \qquad \deg q = n.
$$

In order to match coefficients, we need the Taylor expansion of *f*.

#### L28-S04 Rational approximation practicalities

$$
f(z) = \frac{p(z)}{q(z)} + \mathcal{O}(x^{n+m+1}), \qquad \deg p = m, \qquad \deg q = n.
$$

In order to match coefficients, we need the Taylor expansion of *f*.

This is not so practical, but it does reveal a very useful strategy: linearization.

Consider, e.g., interpolation:  $\left(\alpha\right)\left(\gamma\right)\left(\gamma\right)$  fo  $\left(\alpha\right)\left(\alpha\right)$ 

$$
r(z_j) = \frac{p(z_j)}{q(z_j)} = f(z_j), \qquad j = 1, \ldots, m + n + 1.
$$

The difficulty in imposing these conditions: they depend nonlinearly on coefficients.

#### L28-S04 Rational approximation practicalities

$$
f(z) = \frac{p(z)}{q(z)} + \mathcal{O}(x^{n+m+1}), \qquad \deg p = m, \qquad \deg q = n.
$$

In order to match coefficients, we need the Taylor expansion of *f*.

This is not so practical, but it does reveal a very useful strategy: linearization. Consider, e.g., interpolation:

$$
r(z_j) = \frac{p(z_j)}{q(z_j)} = f(z_j), \qquad j = 1, \ldots, m + n + 1.
$$

The difficulty in imposing these conditions: they depend nonlinearly on coefficients.

Linearization: impose these conditions in a different way:

$$
q(z_j) f(z_j) = p(z_j),
$$
   
  $j = 1,..., m + n + 1.$ 

This results in a linear system for the  $a_j$ ,  $b_j$  coefficients.

#### L28-S05 Linearizations

$$
f(z) = \frac{p(z)}{q(z)} \longrightarrow q(z)f(z) = p(z).
$$

For interpolation and Padè approximation, linearization does not change formulation.

For other conditions, e.g., least-squares, linearization is different.

However, linearization provides a concrete solution strategy.

### L28-S05 Linearizations

$$
f(z) = \frac{p(z)}{q(z)} \longrightarrow q(z)f(z) = p(z).
$$

For interpolation and Padè approximation, linearization does not change formulation.

For other conditions, e.g., least-squares, linearization is different.

However, linearization provides a concrete solution strategy.

There is one problem that linearization doesn't solve: how to ensure a good approximation?

#### L28-S06 Barycentric form

Consider an alternative "barycentric" formulation for a rational function:

$$
f_{\hat{J}}, W_{\hat{J}}, \text{where}
$$
\n
$$
r(z) = \frac{\sum_{j=1}^{m} \frac{w_j f_j}{z - z_j}}{\sum_{j=1}^{m} \frac{w_j}{z - z_j}} = \frac{h(z)}{h(z)}, \quad n, d, \text{ and}
$$
\nBy eliminating denominators: this is a type  $(m-1, m-1)$  rational function.  
\nIt's actually also a polynomial if  $w_j$  are chosen correctly...

#### L28-S06 Barycentric form

Consider an alternative "barycentric" formulation for a rational function:

$$
r(z) = \frac{\sum_{j=1}^{m} \frac{w_j f_j}{z - z_j}}{\sum_{j=1}^{m} \frac{w_j}{z - z_j}}.
$$

By eliminating denominators: this is a type  $(m - 1, m - 1)$  rational function. (It's actually also a polynomial if *w<sup>j</sup>* are chosen correctly....)

The coefficients *f<sup>j</sup>* and *w<sup>j</sup>* are freely chosen complex numbers.

There are some important properties of this approximation:

- If  $w_j \neq 0$ , then *r* does not have a pole at  $z = z_j$ .
- If  $w_j \neq 0$ , then  $r(z_j) = f_j$ .
- The above are true independent of how  $w_j \neq 0$  are chosen.

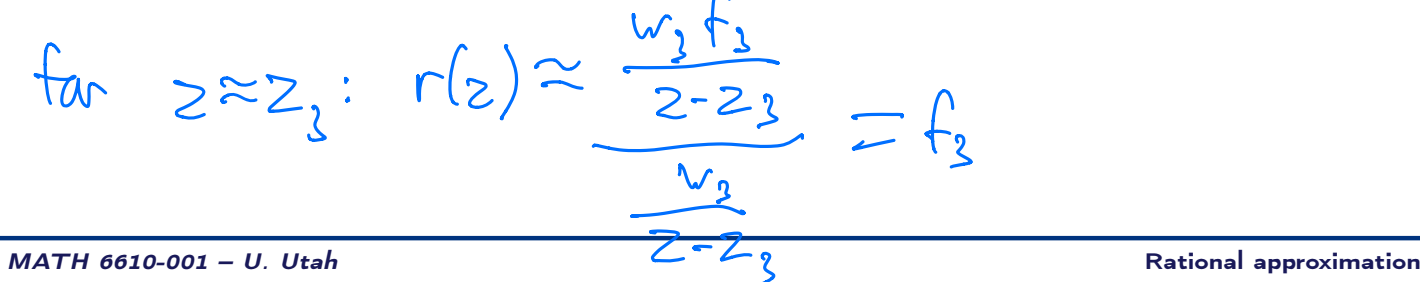

| $\frac{AAA}{I}$        | $Algorithm$           | $32.1$         |   |
|------------------------|-----------------------|----------------|---|
| " $Adap$ tive Antoulas | Andresen "algoriHinn. |                |   |
| Given <i>wales</i> $A$ | fundron values        | $f(Z_i) = F_i$ |   |
| ©                      | ③                     | ③              | ③ |
| ③                      | ③                     | ③              | ③ |
| ③                      | ③                     | ③              | ③ |
| ③                      | ③                     | ③              | ③ |
| ③                      | ③                     | ③              | ② |
| ③                      | ③                     | ③              | ② |
| ③                      | ③                     | ③              | ② |
| ③                      | ③                     | ③              |   |
| ③                      | ③                     | ③              |   |
| ③                      | ③                     | ②              |   |
| ②                      | ②                     | ②              |   |
| ②                      | ②                     | ②              |   |
| ②                      | ②                     | ②              |   |
| ②                      | ③                     |                |   |
| ③                      | ②                     |                |   |
| ③                      | ③                     |                |   |
| ④                      | ③                     |                |   |
| ④                      | ③                     |                |   |
| ④                      | ③                     |                |   |
| ④                      | ③                     |                |   |

### L28-S07 The AAA algorithm

$$
m: \# \text{ of } \ln\left(\frac{\partial f}{\partial x}\right)
$$
\n
$$
r(z) = \frac{\sum_{j=1}^{m} \frac{w_j f_j}{z - z_j}}{\sum_{j=1}^{m} \frac{w_j}{z - z_j}}.
$$

Given data,

$$
(Z_1,\ldots,Z_M),\quad (F_1,\ldots,F_M),
$$

with  $f(Z_j) = F_j$ , and  $M \gg m$ .

#### L28-S07 The AAA algorithm

$$
r(z) = \frac{\sum_{j=1}^{m} \frac{w_j f_j}{z - z_j}}{\sum_{j=1}^{m} \frac{w_j}{z - z_j}}.
$$

Given data,

$$
(Z_1,\ldots,Z_M),\quad (F_1,\ldots,F_M),
$$

with  $f(Z_i) = F_i$ , and  $M \gg m$ .

AAA core ideas:

- "Intelligently" choose interpolation locations  $\{z_1, \ldots, z_m\} \subset \{Z_1, \ldots, Z_M\}$ (Hence choose  $z_j$ ,  $f_j$  appropriately)
- The  $\{w_j\}_{j=1}^m$  can be chosen arbitrarily: choose them to minimize a least-squares residual.

The algorithm proceeds in an alternating fashion. Let  $m = 0$ .

- 1. Choose  $z_{m+1}$  (and hence  $f_{m+1}$ ).
- 2. Compute weights  $\{w_j\}_{j=1}^{m+1}$  using least-squares.
- 3.  $m \leftarrow m + 1$  and repeat steps.

#### L28-S08 AAA algorithm interpolation

How is  $z_{m+1}$  chosen?  $(\text{Int}_1 e^{\text{int}})$  ( $\alpha + i\mu$  points) • If  $m = 0$ , choose  $j^* = \argmax_j j$  $z_1 = Z_i *$ . • If  $m > \mathbf{X}$ , choose  $j^* = \argmax_j |F_j - r(Z_j)|,$   $z_{m+1} = Z_j*.$ 

The approximation *r* above is the *m*-point barycentric rational approximation from the previous step.

#### L28-S09 AAA algorithm least squares

$$
r(z) = \frac{n(z)}{d(z)} = \frac{\sum_{j=1}^{m} \frac{w_j f_j}{z - z_j}}{\sum_{j=1}^{m} \frac{w_j}{z - z_j}}.
$$

How are the weights  $\{w_j\}_{j=1}^m$  chosen?

First note that there is ambiguity in the normalization of the weights, so enforce

$$
||w||_2 = 1, \qquad \qquad w = (w_1, \ldots, w_m)^T.
$$

## L28-S09<br>AAA algorithm least squares<br> $\ell_{\text{MILM}}$

$$
r(z) = \frac{n(z)}{d(z)} = \frac{\sum_{j=1}^{m} \frac{w_j f_j}{z - z_j}}{\sum_{j=1}^{m} \frac{w_j}{z - z_j}} \approx \sqrt{(z)} \implies \sqrt{(z)} d(z)
$$

How are the weights  $\{w_j\}_{j=1}^m$  chosen?

First note that there is ambiguity in the normalization of the weights, so enforce

$$
||w||_2 = 1, \qquad \qquad w = (w_1, \ldots, w_m)^T.
$$

The weights are now chosen in the *linearized* least squares sense:

$$
w^* = \underset{w \in \mathbb{C}^m}{\arg \min} \sum_{j \in S_m} |d(Z_j) F_j - n(Z_j)|^2,
$$

where the index set  $S_m$  corresponds to the indices *j* such that  $Z_j$  is not an interpolation node:

$$
S_m := \{ j \in \{1, ..., M\} \mid Z_j \notin \{z_1, ..., z_m\} \}.
$$

$$
|\left\{ \frac{1}{2} \left( \frac{z_{i}}{k}\right) \right\|_{\tilde{K}}^{2} - u\left( \frac{z_{i}}{k}\right) |^{2}
$$
\n
$$
= \left( \frac{m}{2} \frac{F_{i}w_{k}}{Z_{j}} - \frac{m}{k^{2}+z_{k}} \frac{F_{k}w_{k}}{Z_{j}^{2}+z_{k}} \right)^{2}
$$
\n
$$
= \left( \frac{m}{2} \left( \frac{F_{i}-f_{k}}{Z_{i}-z_{k}} \right) w_{k} \right)^{2}
$$
\n
$$
= \left( \frac{m}{2} \left( \frac{F_{i}-f_{k}}{Z_{i}-z_{k}} \right) w_{k} \right)^{2}
$$
\n
$$
= \left( \frac{m}{2} \left( \frac{F_{i}-f_{k}}{Z_{i}-z_{k}} \right) \right) w_{k} \right) = S_{m} \left( \frac{[ln(1+2quots)]}{[ln(1+2quots)]} \right)
$$
\n
$$
= \left( \frac{[lm]_{i,k}}{[lm]_{i,k}} \right)^{2}
$$
\n
$$
= \left( \left( \frac{L_{m}w}{i} \right) \right)^{2}
$$
\n
$$
= \left( \left( \frac{L_{m}w}{i} \right) \right)^{2}
$$

$$
L_{244-5} \frac{quog}{\frac{M-m}{s}} |d(z_{s_{j}})F_{s_{j}} - n(z_{s_{j}})|^{2}
$$
\n
$$
= \sum_{j=1}^{M-m} |(L_{m}w)_{j}|^{2} = ||L_{m}w||_{2}^{2}
$$
\n
$$
L_{m} = \begin{pmatrix} \frac{F_{s_{1}} - F_{1}}{Z_{s_{1}} - Z_{1}} & \frac{F_{s_{1}} - F_{2}}{Z_{s_{1}} - Z_{2}} \\ \frac{F_{s_{2}} - F_{1}}{Z_{s_{2}} - Z_{1}} & \frac{F_{s_{1}} - F_{2}}{Z_{s_{1}} - Z_{2}} \end{pmatrix}
$$
\n
$$
V_{m} \text{ index}
$$
\n
$$
V_{m} \text{ index}
$$
\n
$$
V_{m} \text{ index}
$$
\n
$$
V_{m} \text{ index}
$$
\n
$$
V_{m} \text{ rank } L_{m} \text{ rank } L_{m}
$$
\n
$$
V_{m} \text{ rank } L_{m} \text{ rank } L_{m}
$$
\n
$$
V_{m} \text{ rank } L_{m} \text{ rank } L_{m}
$$
\n
$$
V_{m} \text{ rank } L_{m} \text{ rank } L_{m}
$$

#### L28-S10 The Loewner matrix

The AAA least-squares minimization problem is equivalent to,

Compute  $w \in \mathbb{C}^m$  such that  $||w||_2 = 1$  and  $||L_m w||_2$  is minimized

where *L<sup>m</sup>* is the *Loewner matrix*. With

$$
S_m = \{s_1, \ldots, s_{M-m}\},\
$$

then

$$
L_m \in \mathbb{C}^{(M-m)\times m}, \qquad \qquad (L_m)_{k,j} = \frac{F_{s_k} - f_j}{Z_{s_k} - z_j},
$$

for  $k = 1, ..., M - m$ , and  $j = 1, ..., m$ .

#### L28-S10 The Loewner matrix

The AAA least-squares minimization problem is equivalent to,

Compute  $w \in \mathbb{C}^m$  such that  $||w||_2 = 1$  and  $||L_m w||_2$  is minimized<br> $||$ where *L<sup>m</sup>* is the *Loewner matrix*. With  $S_m = \{s_1, \ldots, s_{M-m}\}, \quad \mathbb{G}_{M \cup n} \left( L_m \right)$ 

then

$$
L_m \in \mathbb{C}^{(M-m)\times m}, \qquad (L_m)_{k,j} = \frac{F_{s_k} - f_j}{Z_{s_k} - z_j},
$$

for  $k = 1, \ldots, M-m$ , and  $j = 1, \ldots, m$ . I.e., w is a (unit-norm) minimal right-singular vector of *Lm*.

# The AAA algorithm  $(M_{0}$ flueer a pporo $_{\times}$ Imetion) L28-S11

In summary, here are steps for the AAA algorithm:

Set  $m = 0$ , set  $r(z) = 0$ . Initialize the Loewner matrix  $L_0$  as an  $M \times 0$  matrix.

Compute  $z_{m+1}$  as

$$
j^* = \arg \max_j |F_j - r(Z_j)|,
$$
  $z_{m+1} = Z_j*$ 

and set  $f_{m+1} = F_i$ .

2. Construct  $L_{m+1}$  by adding a column and removing a row. (Columns correspond to interpolation points, rows to the rest of the points.)

- 3. Compute  $w \in \mathbb{C}^{m+1}$  as the minimal right-singular vector of  $L_{m+1}$ .
- 4. Construct *r* for  $m + 1$  using the new weights *w* and new point  $(z_{m+1}, f_{m+1})$ .
- 5. Terminate if  $\max_j |F_j r(Z_j)|$  is "small enough".  $\left(\begin{array}{cc} \end{array}\right)^{-1}$
- 6. Otherwise,  $m \leftarrow m + 1$  and repeat.